Сертификат: 28ADE1008DADCD9B47A7D7A392B1730C Владелец: Копцева Лариса Николаевна Действителен: с 23.08.2021 до 23.11.2022

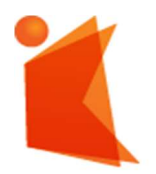

Государственное автономное учреждение Калининградской области профессиональная образовательная организация «КОЛЛЕДЖ ПРЕДПРИНИМАТЕЛЬСТВА»

# РАБОЧАЯ ПРОГРАММА УЧЕБНОЙ ДИСЦИПЛИНЫ

## Основы информационных технологий

Рабочая программа учебной дисциплины разработана на основе Федерального государственного образовательного стандарта среднего профессионального образования (далее – ФГОС СПО) по специальности 09.01.02 Наладчик компьютерных сетей

Организация-разработчик: государственное автономное учреждение Калининградской области профессиональная образовательная организация «Колледж предпринимательства»

Разработчик:

Новиков А.В. - ГАУ КО «Колледж предпринимательства», преподаватель

Рабочая программа учебной дисциплины рассмотрена на заседании отделения информационных технологий, Протокол № 6 от 30.06.2021 г.

# СОДЕРЖАНИЕ

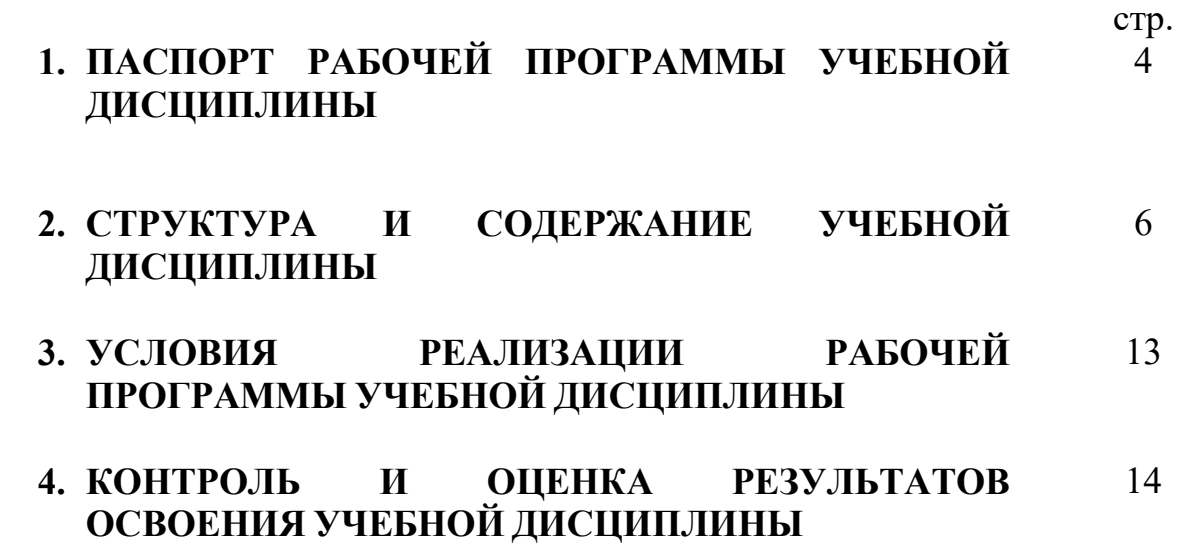

## 1. ПАСПОРТ РАБОЧЕЙ ПРОГРАММЫ УЧЕБНОЙ ДИСЦИПЛИНЫ ОСНОВЫ ИНФОРМАЦИОННЫХ ТЕХНОЛОГИЙ

### 1.1. Область применения рабочей программы учебной дисциплины

Рабочая программа учебной дисциплины является частью программы подготовки квалифицированных рабочих, составлена на основе ФГОС СПО по профессии 09.01.02 Наладчик компьютерных сетей.

1.2. Место учебной дисциплины в структуре основной профессиональной образовательной программы: дисциплина входит в общепрофессиональный цикл.

### 1.3. Цели и задачи учебной дисциплины – требования к результатам освоения учебной дисциплины:

В результате освоения учебной дисциплины обучающийся должен уметь:

1. работать с графическими операционными системами персонального компьютера (ПК): включать, выключать, управлять сеансами и задачами, выполняемыми операционной системой персонального компьютера;

2. работать с файловыми системами, различными форматами файлов, программами управления файлами;

3. работать в прикладных программах: текстовых и табличных редакторах, редакторе презентаций;

4. пользоваться сведениями из технической документации и файловсправок;

В результате освоения учебной дисциплины обучающийся должен знать:

1. основные понятия: информация и информационные технологии;

2. технологии сбора, хранения, передачи, обработки и предоставления информации;

3. классификацию информационных технологий по сферам применения: обработку текстовой и числовой информации;

4. гипертекстовые способы хранения и представления информации, языки разметки документов;

5. общие сведения о компьютерах и компьютерных сетях: понятие информационной системы, данных, баз данных, персонального компьютера, сервера;

6. назначение компьютера;

7. логическое и физическое устройство компьютера;

8. аппаратное и программное обеспечение, процессор, оперативное запоминающее устройство (ОЗУ), дисковую и видео подсистему;

9. периферийные устройства: интерфейсы, кабели и разъемы;

10. операционную систему персонального компьютера, файловые системы, форматы файлов, программы управления файлами;

11. локальные сети: протоколы и стандарты локальных сетей; топологию сетей: структурированную кабельную систему;

12. сетевые адаптеры, концентраторы, коммутаторы; логическую структуризацию сети;

13. поиск файлов, компьютеров и ресурсов сетей;

14. идентификацию и авторизацию пользователей и ресурсов сетей;

15. общие сведения о глобальных компьютерных

16. сетях (Интернет), адресацию, доменные имена, протоколы передачи данных, World Wide Web (WWW), электронную почту;

17. серверное и клиентское программное обеспечение;

18. информационную безопасность: основные виды угроз, способы противодействия угрозам.

Реализация дисциплины направлена на формирование общих и профессиональных компетенций:

ОК 1. Понимать сущность и социальную значимость будущей профессии, проявлять к ней устойчивый интерес.

ОК 2. Организовывать собственную деятельность, исходя из цели и способов ее достижения, определенных руководителем.

ОК 3. Анализировать рабочую ситуацию, осуществлять текущий и итоговый контроль, оценку и коррекцию собственной деятельности, нести ответственность за результаты своей работы.

ОК 4. Осуществлять поиск информации, необходимой для эффективного выполнения профессиональных задач.

ОК 5. Использовать информационно-коммуникационные технологии в профессиональной деятельности.

ОК 6. Работать в команде, эффективно общаться с коллегами, руководством, клиентами.

ОК 7. Исполнять воинскую обязанность, в том числе с применением полученных профессиональных знаний (для юношей)

ПК 1.1. Вводить средства вычислительной техники в эксплуатацию.

ПК 1.2. Диагностировать работоспособность, устранять неполадки и сбои аппаратного обеспечения средств вычислительной техники.

ПК 1.3. Заменять расходные материалы, используемые в средствах вычислительной и оргтехники.

ПК 2.1. Устанавливать операционные системы на персональных компьютерах и серверах, а также производить настройку интерфейса пользователя.

ПК 2.2. Администрировать операционные системы персональных компьютеров и серверов.

ПК 2.3. Устанавливать и настраивать работу периферийных устройств и оборудования.

ПК 2.4. Устанавливать и настраивать прикладное программное обеспечение персональных компьютеров и серверов.

ПК 2.5. Диагностировать работоспособность, устранять неполадки и сбои операционной системы и прикладного программного обеспечения.

ПК 3.1. Оптимизировать конфигурацию средств вычислительной техники в зависимости от предъявляемых требований и решаемых пользователем задач.

ПК 3.2. Удалять и добавлять компоненты персональных компьютеров и серверов, заменять на совместимые.

ПК 3.3. Заменять, удалять и добавлять основные компоненты периферийных устройств, оборудования и компьютерной оргтехники.

ПК 4.1. Обновлять и удалять версии операционных систем персональных компьютеров и серверов.

ПК 4.2. Обновлять и удалять версии прикладного программного обеспечения персональных компьютеров и серверов.

ПК 4.3. Обновлять и удалять драйверы устройств персональных компьютеров, серверов, периферийных устройств и оборудования.

ПК 4.4. Обновлять микропрограммное обеспечение компонентов компьютеров, серверов, периферийных устройств и оборудования.

### 1.4. Количество часов, отведенное на освоение программы учебной дисциплины:

максимальной учебной нагрузки студента 95 часов, в том числе: обязательной аудиторной учебной нагрузки студента 64 часа; самостоятельной работы студента 31 часов.

# 2. СТРУКТУРА И СОДЕРЖАНИЕ УЧЕБНОЙ ДИСЦИПЛИНЫ

# 2.1. Объем учебной дисциплины и виды учебной работы

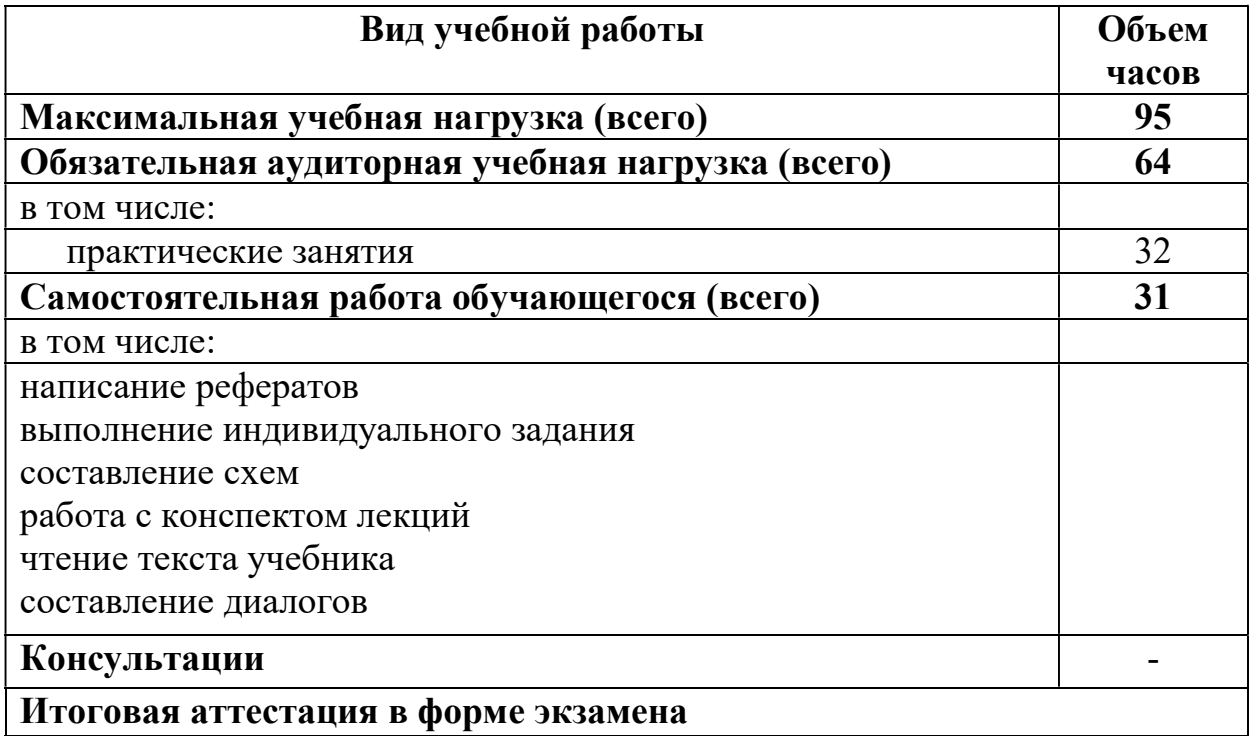

# 2. 2.Тематический план и содержание учебной дисциплины

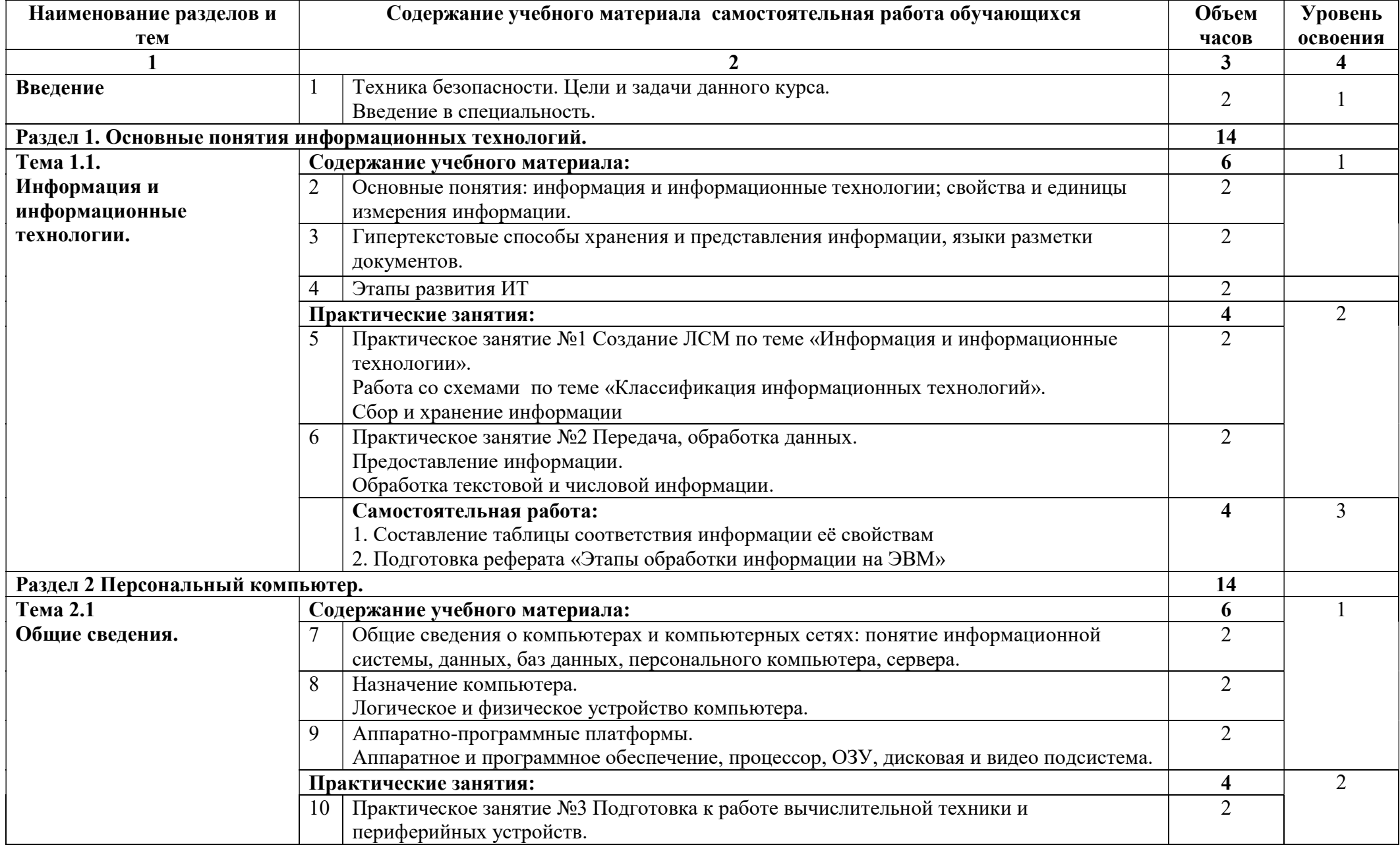

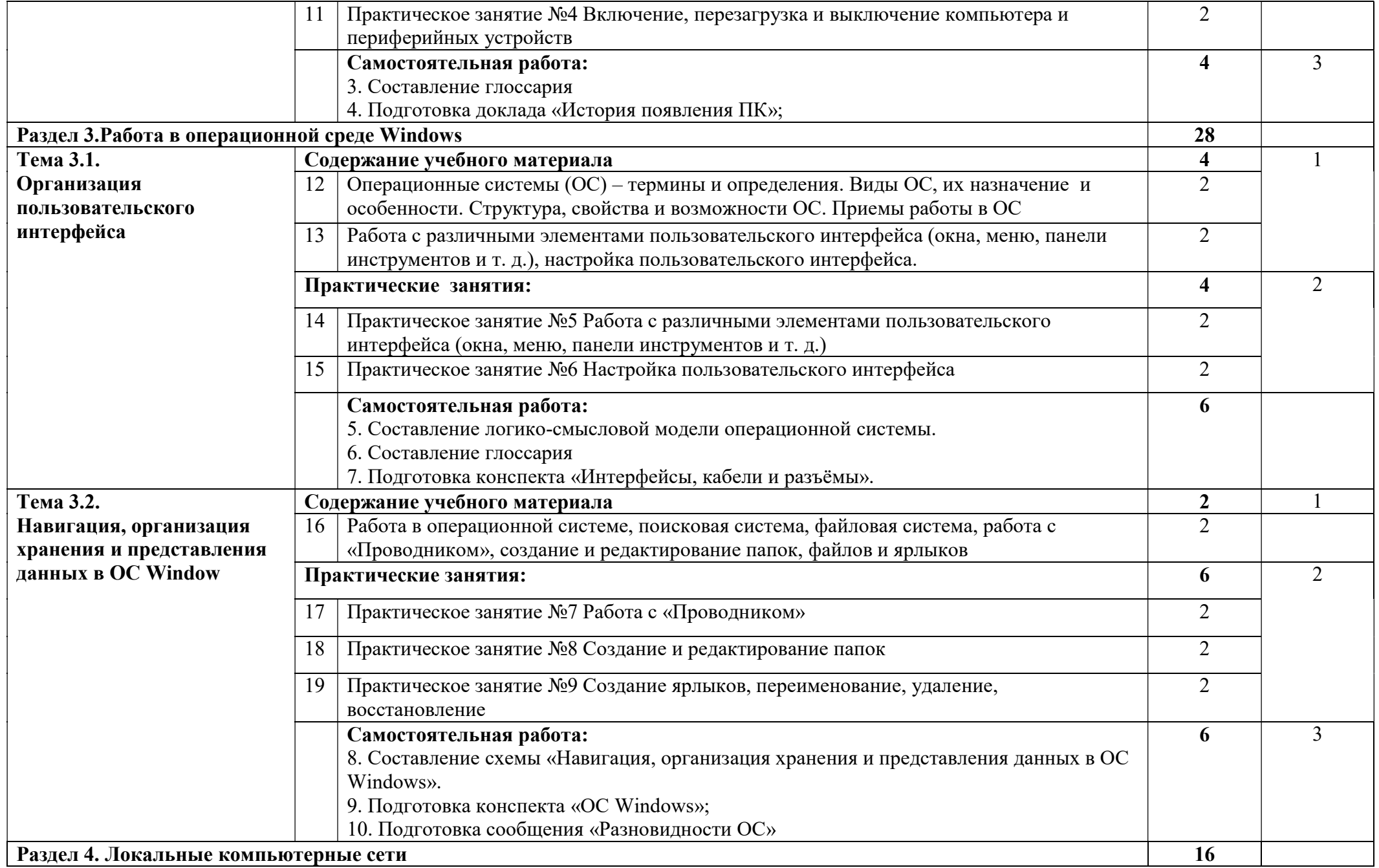

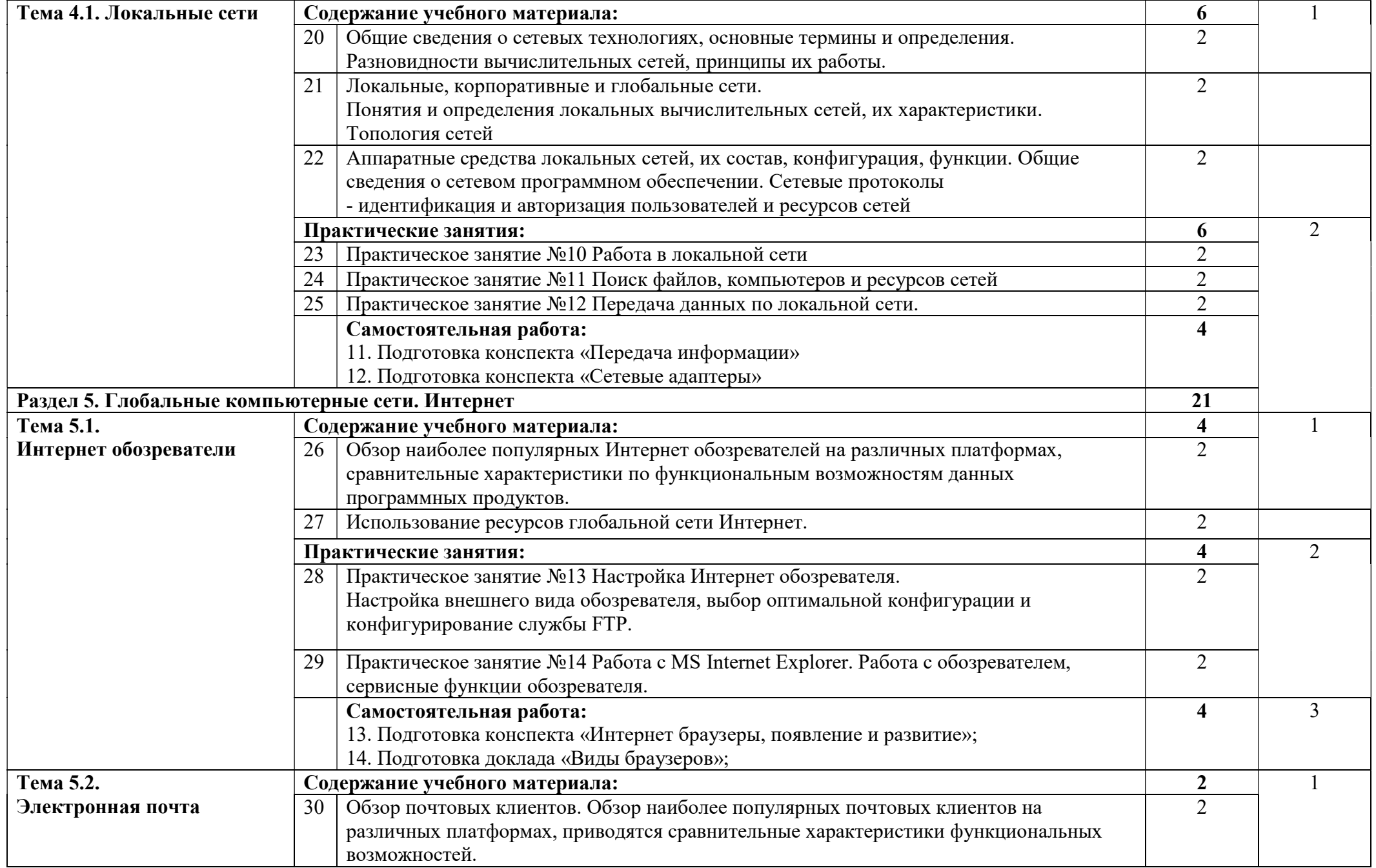

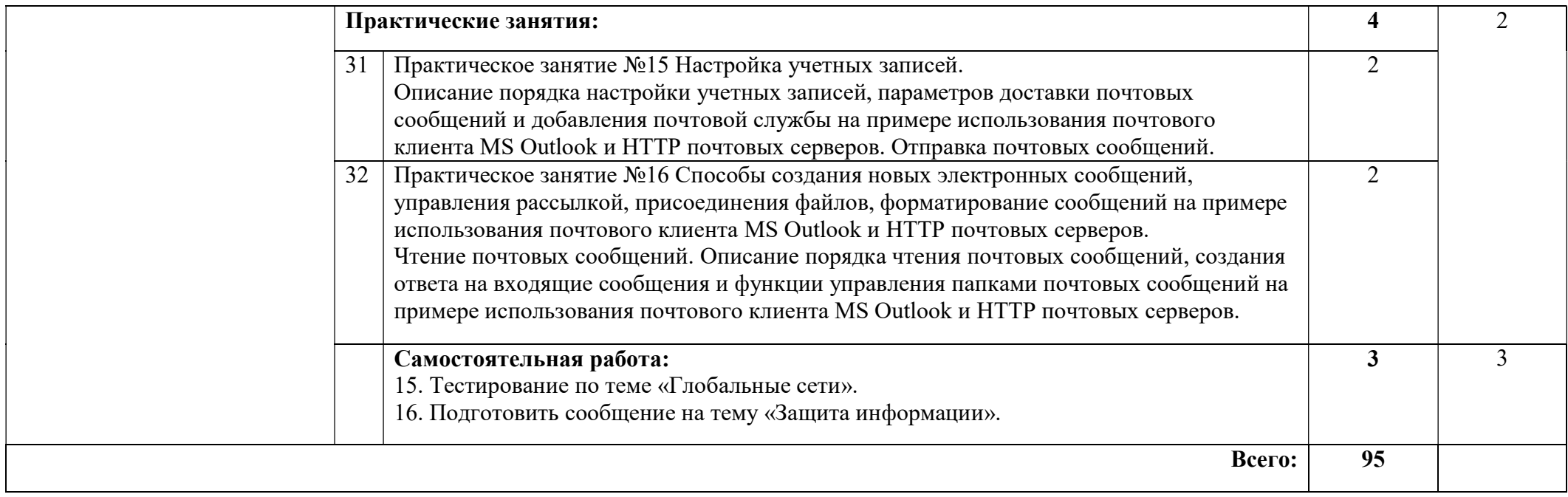

Для характеристики уровня освоения учебного материала используются следующие обозначения:

1 – ознакомительный (узнавание ранее изученных объектов, свойств);

2 – репродуктивный (выполнение деятельности по образцу, инструкции или под руководством)

3 – продуктивный (планирование и самостоятельное выполнение деятельности, решение проблемных задач)

## 3. УСЛОВИЯ РЕАЛИЗАЦИИ РАБОЧЕЙ ПРОГРАММЫ УЧЕБНОЙ ДИСЦИПЛИНЫ

#### 3.1. Требования к материально-техническому обеспечению.

 Реализация программы учебной дисциплины требует наличия учебного кабинета Информатики и ИКТ, Информационных технологий в профессиональной деятельности.

Оборудование учебного кабинета:

Персональные компьютеры

Периферийные устройства: принтеры, сканеры, внешние накопители на магнитных и оптических дисках, плоттеры, акустические системы, микрофоны, источники видеосигнала (цифровая видеокамера, цифровая фотокамера, вэбкамера, телевизор с современным видеоинтерфейсом)

Технические средства обучения:

Видеопроектор

Акустическая система

Интерактивная доска

### 3.2. Информационное обеспечение обучения

Перечень учебных изданий, Интернет-ресурсов, дополнительной литературы

Для студентов:

Информационные технологии в профессиональной деятельности: учеб. Пособие для студентов учреждений сред.проф.образования/ Е.В. Михеева. – 12 е изд., стер.-М.: Издательский центр «Академия», - 2013.-384с.

Информатика: учебник для студ.учреждений сред.проф.образования / Е.В. Михеева, О.И.Титова – 7-е изд., испр. – М.: Издательский центр «Академия», 2012.-352с.

Для преподавателей

Интернет-ресурсы:

1. http://ru.wikipedia.

2. http://www.overclockers.ru

3. http://www.cyberguru.ru

4. http://znayinternet.ru

5. http://www.olifer.letobudet.com

6. http://www.windxp.com.ru

7. http://ixbt.com/comm/lan\_faq.html,

8. http://www.vgts.ru/doc/tcpip.html,

9. http://www.citforum.ru/nets/ip/contents.shtml

10. http://NetWizard.ru

## 4. КОНТРОЛЬ И ОЦЕНКА РЕЗУЛЬТАТОВ ОСВОЕНИЯ ДИСЦИПЛИНЫ

Контроль и оценка результатов освоения учебной дисциплины осуществляется преподавателем в процессе проведения практических занятий и лабораторных работ, тестирования, а также выполнения обучающимися индивидуальных заданий, проектов, исследований.

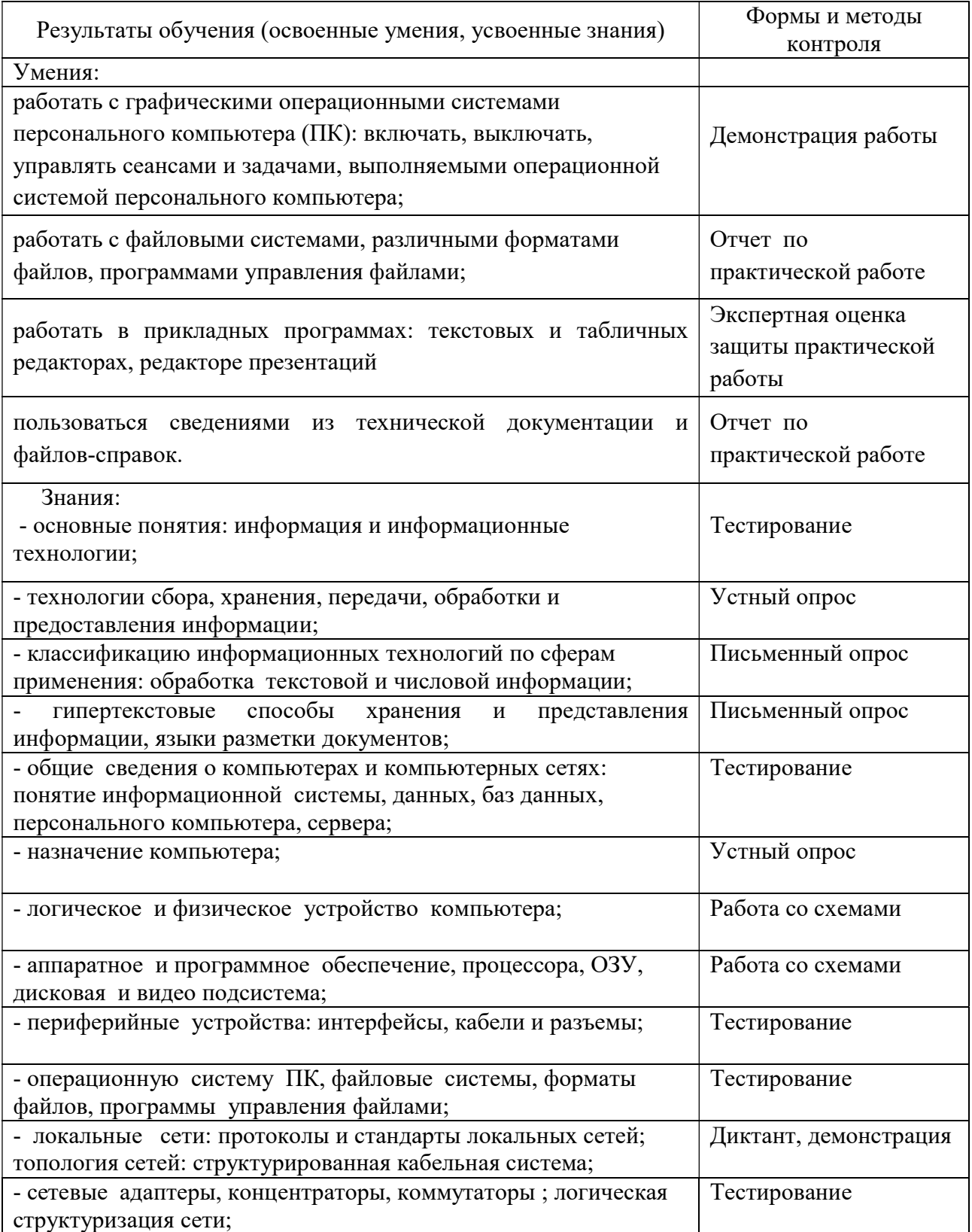

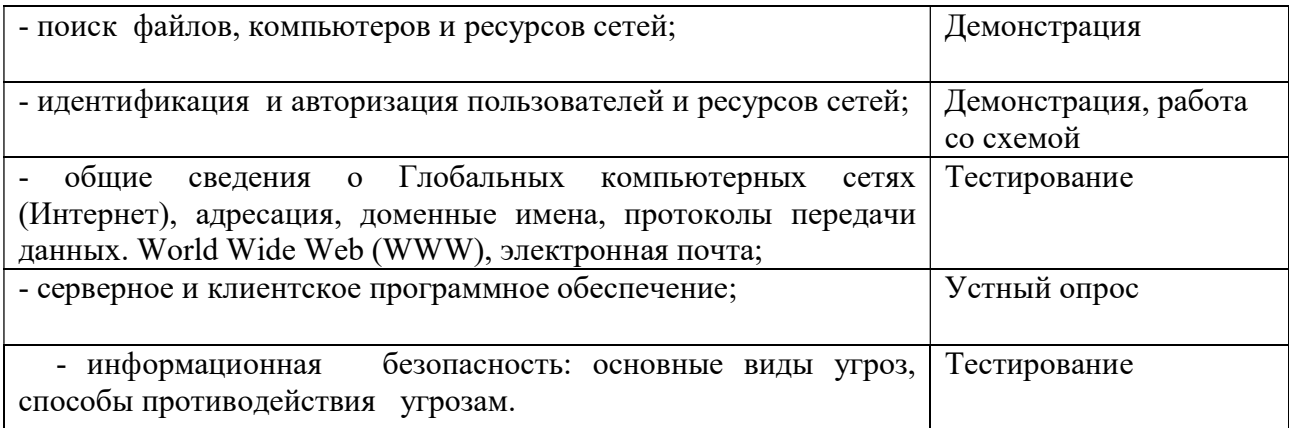